## **SEAPATH**

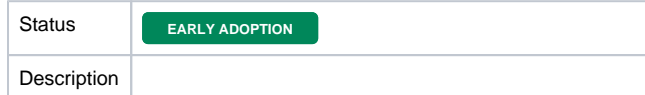

### **SiteMap**

- [What is SEAPATH?](https://wiki.lfenergy.org/pages/viewpage.action?pageId=22980925)
- [How to use SEAPATH](https://wiki.lfenergy.org/display/SEAP/How+to+use+SEAPATH)  $\bullet$
- [Virtual machines on SEAPATH](https://wiki.lfenergy.org/display/SEAP/Virtual+machines+on+SEAPATH) [SEAPATH Tests and CI](https://wiki.lfenergy.org/display/SEAP/SEAPATH+Tests+and+CI)
- 
- [IT tooling](https://wiki.lfenergy.org/display/SEAP/IT+tooling)
- [Time synchronization](https://wiki.lfenergy.org/display/SEAP/Time+synchronization) [Roles in SEAPATH](https://wiki.lfenergy.org/display/SEAP/Roles+in+SEAPATH)
- [Using a graphical interface on Seapath](https://wiki.lfenergy.org/display/SEAP/Using+a+graphical+interface+on+Seapath)
- [Maintainers](https://wiki.lfenergy.org/display/SEAP/Maintainers)

# Project Details

## Project Scope

The project encompasses the following activities:

- Specifying the requirements to be fulfilled by the reference platform
- Specifying the test procedures needed to assess the fulfillment of the requirements
- $\bullet$ Building the appropriate system(s) architecture(s) for the software platform and specifying requirements for hardware architecture
- Developing code for the specific functions and services to be delivered by the platform
- Defining and implementing APIs to external applications
- Performing the integration of the software platform
- Testing the fulfillment of the requirements after the implementation, as a proof-of-concept, of a realistic protection and automation system on top of the integrated software platform
- Defining guidelines and best practices to integrate, test (including interoperability tests) deploy, and maintain the applications on such platform

#### Links

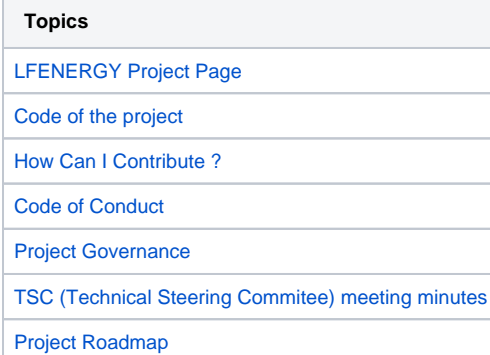